Vogelkundliche Berichte und Informationen - Ausgabe Salzburg

Folge 3 , Oktober i960

herausgegeben von der Naturwissenschaftlichen Arbeitsgemeinschaft am Haus der Natur in Salzburg - Ornithologische Arbeitsgruppe - Postanschrift: Andreas Lindenthaler, Salzburg, St.Peterbezirk 1

ORNITHOLOGISJHE BUJHFUHRUNG - EIN PROBLEM ?

von Albert Ausobsky jr., Bischofshofen.

Jede feldornithologische Tätigkeit ist im Grunde genommen eine Sammeltätigkeit, nur dass dabei nicht Gegenstände, sondern in. erster Linie Erfahrungen und Kenntnisse gesammelt werden. Das ausschliessliche Sammeln örnithologischer Erfahrungen macht.aber den sich damit beschäftigenden Menschen noch nicht zum .Feldornithologen.. Der im .Feld erworbene Erfahrungsschatz ist erst das Rohmaterial, die Grundlage fur die weitere schöpferische Forschungsarbeit.

Da nun jeder angehende Ornithologe sehr schnell den Zeitpunkt, in dem er ohne schriftliche Konservierung sein Beobachtungsmaterial nicht mehr überblicken kann, erreicht, beginnt er auch baid mit dem Fuhren eines örnithologisehen Tagebuches. Diese "Tagebucher" sind dann meist in zwei Varianten anzutreffen, - einmal sind es "Romanhefte", in denen man, will man über eine Art nachschlagen erst stundenlang lesen muss, - das andere Mal sind es Artenlisten die wiederum über biologische Fragen keine .Aufschlüsse zu geben vermögen.

Im Folgenden will ich nun versuchen eine Methode der feldornithologischen Buchführung darzustellen, die ich selbst nach zahlreichen Versuchen und Verbesserungen nun seit einigen Jahren mit Erfolg betreibe:

Bei der Planung ging ich von folgenden, an dieses "Archiv" gestellten Forderungen aus: Möglichst geringer Zeitaufwand beim Eintragen und ein Optimum an Auswertungsmöglichkeiten, d.h. nachstehende Fragen sollen sofort und ohne lange Lesearbeit zu beantworten sein:

1.) Art, Zeit, Ort, Beobachtungstext. 2.) Ökologische Zusammenhänge, Wetter. .3.) Biologische Fragestellungen'z.B. Brutbiologie Fortpflanzungsbiologie, Verhalten etc. (mit und ohne Rucksicht auf die einzelnen Arten) und 4.) Faunistische Fragestellungen (ebenfalls mit und ohne Rücksicht, auf die einzelnen Arten.)

Diese Aufgaben erfordern nun eine zweifache Buchführung mit Jahresindex. In der Praxis sieht dies folgendermassen aus: Im Feld notiere ich alle Beobachtungen sofort in einem kleinen in die Rocktasche passenden "Schmierheft". Zuhause werden dann die Beobachtungen' handschriftlich in das chronologische Tagebuch CExkursionsoder Protokollbuch") übertragen. Dieses Buch ist eine dem Bedarf angepasste fortlaufende Folge von karierten Schulheften (ö-Heft Nr. 4) mit der Bezeichnung z.B. "Ex.1960\_4 - vom 14.4. bis 26.5. Die, mit einem 1 cm breiten Randstreifen versehenen Seiten jedes Heftes sind von l-4o numeriert, um bei Bezugnahme auf andere Beobachtungseintragungen diese rasch zu finden. (z.B. "Siehe\* Ex.59/8/ 27"). Eine Tageseintragung beginnt dann etwa folgendermassen:

©Haus der Natur, Salzburg, download unter www.biologiezentrum.at

 $24.4.60:$ bed. zeitw. Regen, abends Aufheiterung. NW-Wind.  $14^{\circ}$  C. Exkursion: (ganztägig) B'hofen-Kreuzberg lo - Missionshaus -Buchbergkirche - Lehengut - Berggut - (800 m) - Hörndlwald 1100 m - Rapoldmaiss 1200 m - u. zurück.

1 m Grauspecht ruft Missionshaus, ca. 50 Feldlerchen ziehen nach NO über Buchbergkirche, 1 Sperber schlägt 1 f Haussperling, Buschreihe slich Lehengut, 1 f Buchfink trägt Nistmaterial unweit Berggut 800 m, u.s.f.

Wird ausser der reinen Feldbeobachtung für Beringungszwecke auch gefangen, so werden auch diese Daten alle im Ex-Heft eingetragen (Mauser, Masse, Gewicht etc.) da gerade durch die Fangarbeit viele wichtige Fragen zusätzlich gelöst werden können, wie etwa Geschlecht-und Alterszusammensetzung einer Population u.a.m. Zur besseren Übersicht werden alle mit Beringungen zusammenhängenden Eintragungen in roter Schrift vorgenommen.

Heichzeitig werden pro Jahr zwei gleichartige Hefte als "Arten-Datenliste" geführt und zwar mit Randalphabet A-L und M-Z. In diesem Heft wird je Vogelart ca.eine halbe Seite reserviert und am Ende jedes Beobachtungstages das Beobachtungsdatum allein einge-tragen, z.B. Buchfink: 24.4., 28.4., 29.4. usw. wobei als Gegenkontrolle im Ex.-Heft der entsprechende Artname abgehakt wird. Scheint die Art mehrmals am Tage auf, so steht nach dem Datum der entsprechende Vermerk, z.B. Goldammer: 25.3. (2), 19.4. (8),.

Diese Arten-Datenliste ist nur als Hilfsmittel gedacht, vor Allem für die weitere Buchführung in der "Artenkartei".

Diese Kartei wird meist in den feldornithologisch weniger bedeutenden Wintermonaten in Maschinenschrift eingetragen. Hier erhält jede Vogelart ein Karteiblatt bzw.dessen Fortsetzungsblätter im Format DIN A4 (normales Schreibmaschinenpapier), die in einem grossen Bene'ordner alphabetisch geordnet abgelegt werden. Beispiel eines Artenkartei-Blattes: (Kopf)

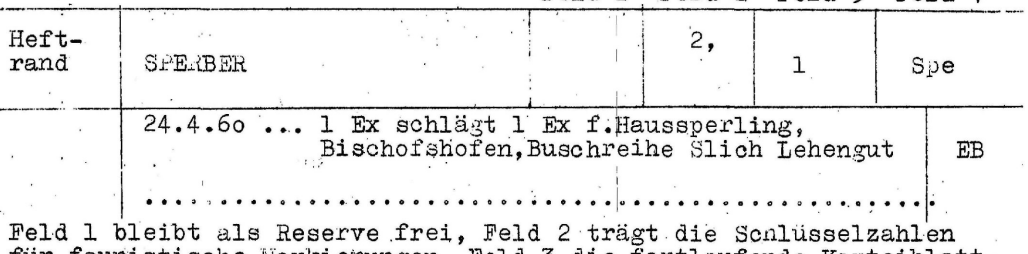

Feld 1 Feld 2 Feld 3 Feld 4

für faunistische Markierungen, Feld 3 die fortlaufende Karteiblatt-<br>Nr. und Feld 4 erleichtert das Auffinden der Art im Karteiblock.

In den seitlichen Randstreifen werden Kurzzeichen als Hinweis auf den Beobachtungstext eingetragen, im Beispiel "Sperber" also EB= Ernänrungsbiologie. In gleicher Teise wird makiert FB=Fortpflanzungsbiologie, V= Verhalten, Z= Zug, K= Kleider (Mauseruntersuchungen) etc.

Stehen zwei oder mehrere Arten zueinander in Beziehung (Feind-Beutetier, Vergesellschaftung u.a.) so ist natürlich bei sämtlichen in Beziehung stehenden Arten im Karteiblatt ein entsprechender Vermerk vorzunehmen.

Hat ein Beobachter die Möglichkeit ein oder mehrere Gebiete faunistisch zu bearbeiten, so erhält jedes dieser Gebiete eine Schlüsselzahl, Z.B. Wallersee-Raum: 1, Pongau: 2 usf. Scheint nun eine Art in einem der genannten Gebiete auf, so erhält das entsprechende Artenkarteiblatt die jeweislige Schlüsselzahl im Feld 2. Dadurch wird ebenso wie bei den Kurzzeichen am Randstreifen ohne langwieriges Lesen ein rasches Auffinden der gestellten Frage ermöglicht, ein Vorteil

den man beim Ausarbeiten von Manuskripten erst richtig wahrnimmt. In gleicher Weise dient auch die vorhin genannte Arten-Datenliste beim Einschreiben der Karteiblätter am Jahresende, Dabei ist es auch von Vorteil, wenn im Ex.-Heft auf <u>jeder</u> Seite am Kopf das Datum steht (24.4.Fts.).

Bis jetzt haben wir also die Möglichkeit, von der Art , vom Beobachtungsgebiet und vom Datum ausgehend nachzuschlagen, ausserdem noch biologische Fragen innerhalb einer Art rasch aufzufinden.

.Nun kommt es aber oft vor, dass man, ohne speziell auf <u>eine</u> Art Bezug nehmend, bzw.Vergleiche suchend, über, sagen'wir "Nestbauweise" nachschlagen will. Hier müsste man notgedrungen die ganze Kartei.durchlesen.Um auch diese Arbeit zu ersparen ist es von grossem Wert einen "Jahresindex" aufzustellen.Man verfährt hier am besten folgendermassen: Aus der Arten-Datenliste werden die im abgelaufenen Jahr-behandelten Arten alphabetisch geordnet in einer Liste zusammengestellt und rechts von den Artnamen senkrechte Linien eingetragen die den behandelten Fachgebiet entsprechen, z.B.

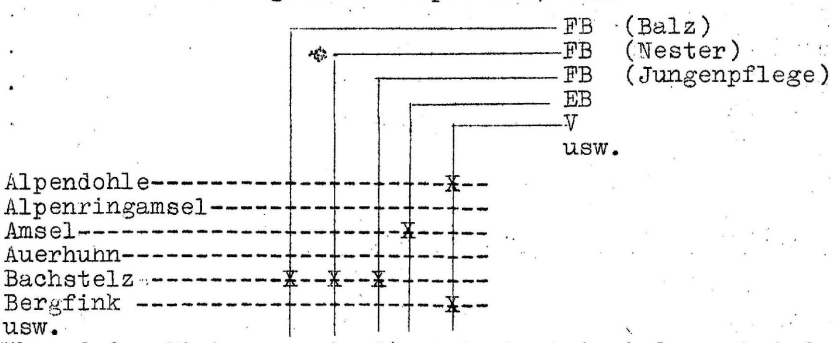

Während des Eintragens in die Artenkartei wird nun bei der jeweiligen Art das behandelte Fachgebiet mit einem "x" markiert. Die Anzahl der Fachgebiete (senkrechte Linien) wird dem vorhandenen Material entsprechend mehr oder weniger detailiert sein.

In unserem Beispiel suchen wir dann unter !'FB (Nester)" und ' sehen mit einem Blick bei welcher Art wir in der Kartei das Gewünschte finden.

WirdFaunistik in grösserem Maszstab betrieben,so ist es auch von Vorteil, pro Jahr in eine Schulkarte des Landes Salzburg bzw. • Österreichs die besuchten Gebiete einzuzeichnen. Als Grundlage dienen dazu wieder die Ex.-Hefte mit den entsprechenden Ortsangaben.

Damit wären praktisch alle wichtigen Forderungen an die feldornithologischen Aufzeichnungen erfüllt und gleichzeitig auch das wichtigste Hilfsmittel für planmässige Forschungsarbeit gegeben.

In diesem Zusammenhang möchte ich auch auf ein kleines Buch (Preis ca. S. 3o,-) hinweisen, das dem der englichen Sprache kundigen eine Pulle wertvoller Anregungen gibt: James Fisher: "Watching Birds" erschienen in.der Serie der "Pelican-Books" im Verlag "Penguin Books" Melbourne London Baltimore.

PS.: Falls jemand Vorschläge zur Verbesserung des hier besprochenen Aufzeichnungssystems hat, so laden wir herzlichst ein, diese im Rahmen einer unserer Zusammenkünfte zur Diskussion zu stellen.

## **ZOBODAT - www.zobodat.at**

Zoologisch-Botanische Datenbank/Zoological-Botanical Database

Digitale Literatur/Digital Literature

Zeitschrift/Journal: [Vogelkundliche](https://www.zobodat.at/publikation_series.php?id=7386) Berichte und Informationen - Land Salzburg

Jahr/Year: 1960

Band/Volume: [003](https://www.zobodat.at/publikation_volumes.php?id=31771)

Autor(en)/Author(s): Ausobsky Albert jr.

Artikel/Article: [Ornithologische](https://www.zobodat.at/publikation_articles.php?id=122369) Buchführung - ein Problem? 1-3